# **Computer Applications Skills Continuum**

**(4th Grade)** 

#### **Standard 1: Creativity and Innovation**

**Students demonstrate creative thinking, construct knowledge, and develop innovative products and processes using technology. Students:** 

- **a. apply existing knowledge to generate new ideas, products, or processes**
- **b. create original works as a means of personal or group expression**
- **c. use models and simulations to explore complex systems and issues**
- **d. identify trends and forecast possibilities**

**Students will continue to practice skills introduced in earlier grade(s) and be introduced to and practice:** 

**Explain the uses of productivity tools** (P)

#### **Explain an integrated software package** (P) **KEYBOARDING Use proper posture:**  $|$  Proper body position (sit up straight)  $|$  (C) Proper position of keyboard (center with body) (C) Correct wrist & elbow placement (C) **Use two hands while typing:**  $\vert$  Left hand for keys on left side of keyboard  $\vert$  (C) Right hand for keys on right side of keyboard (C) **Key in Network ID and Password** (C) **Identify home row keys:**  $\vert$  (C)  $\vert$  ASDF JKL;  $\vert$  (C)  $\vert$ **Use thumbs for spacebar** (C) **Use home row keys**  $\vert$  Use correct finger positioning  $\vert$  (C) **Use keys other than home row:** M (C)  $\begin{array}{|c|c|c|c|c|}\n\hline\n\text{C} & \text{(C)} & \text{(C)}\n\hline\n\end{array}$  $\vert$  (C) B (C)  $P$  (C) W  $\qquad \qquad \qquad \text{(C)}$ G  $\qquad \qquad \qquad \qquad \text{(C)}$  $Q$  (C) U (C) Use appropriate fingers:  $\vert$  Left Shift  $\vert$  (P) Right Shift (P) Backspace (P) Tab (P) **Use caps lock key properly** (P) Use punctuation keys correctly:  $|$  Period  $|$  Period  $|$  (P) ' Apostrophe (P) , Comma (P) " Quotation Marks (P) ; Semicolon (P)

Use special keys:  $\vert$  Enter  $\vert$  (C)

: Colon (P)

Ctrl-Alt-Delete (C) Esc (escape) (C)

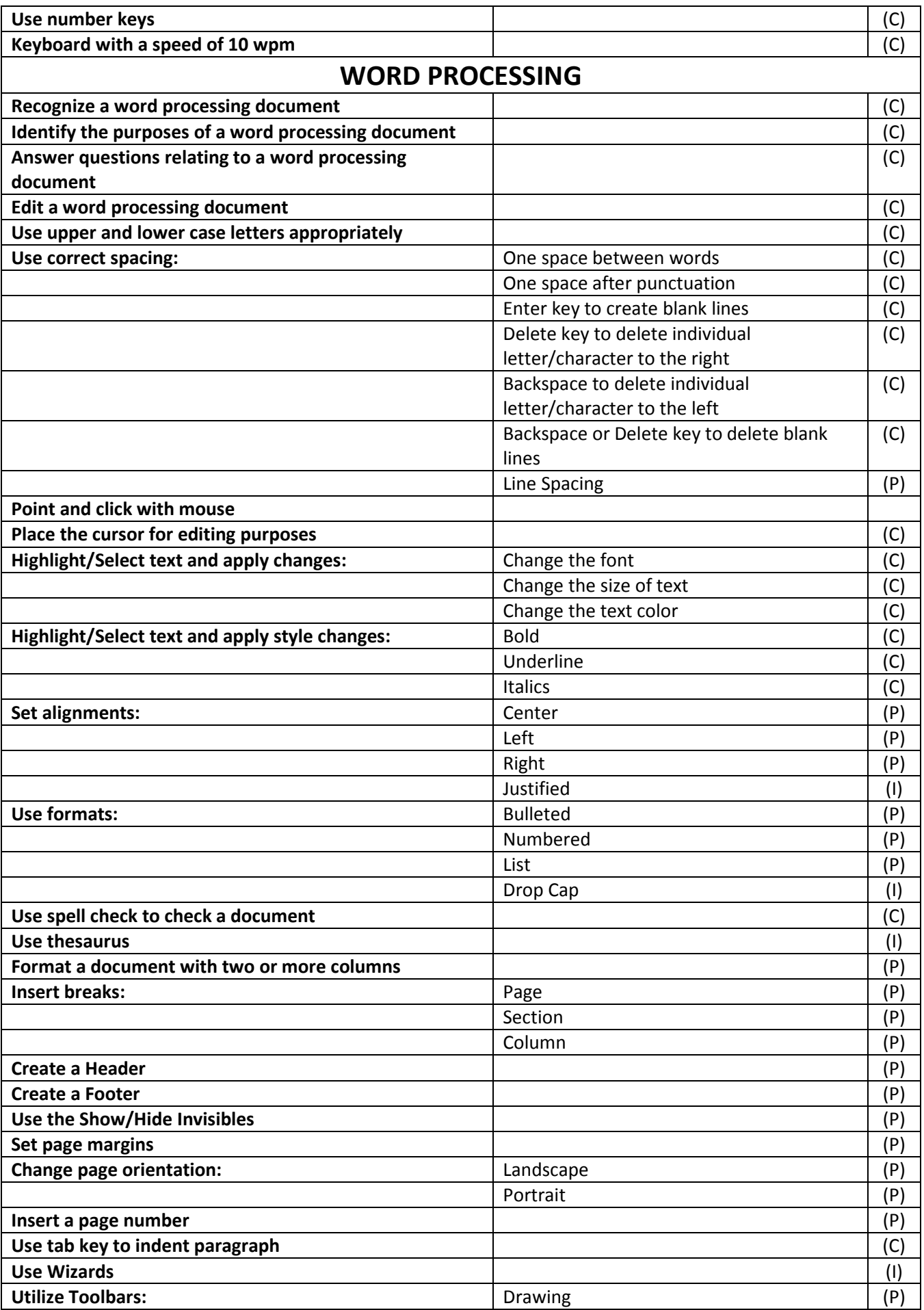

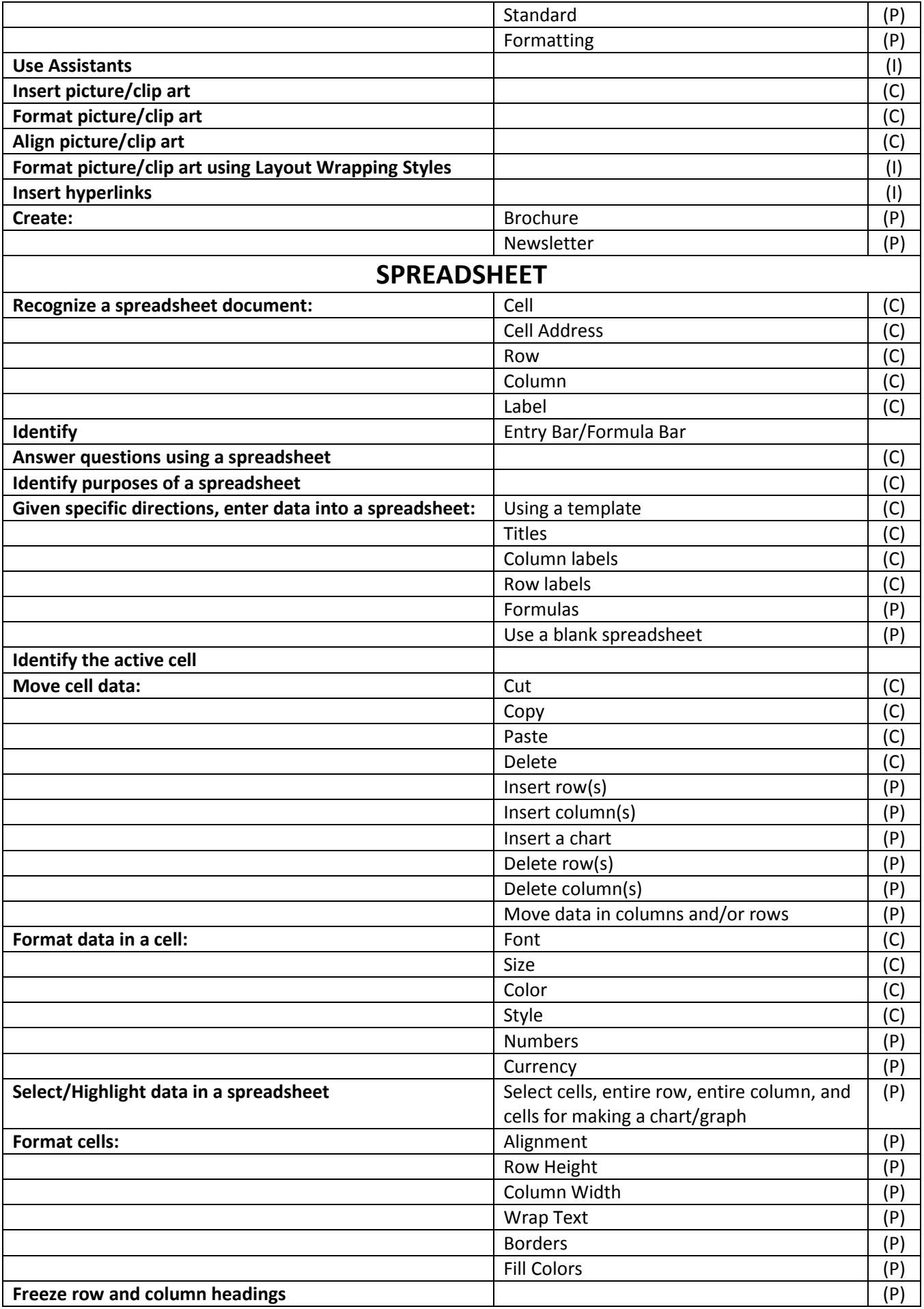

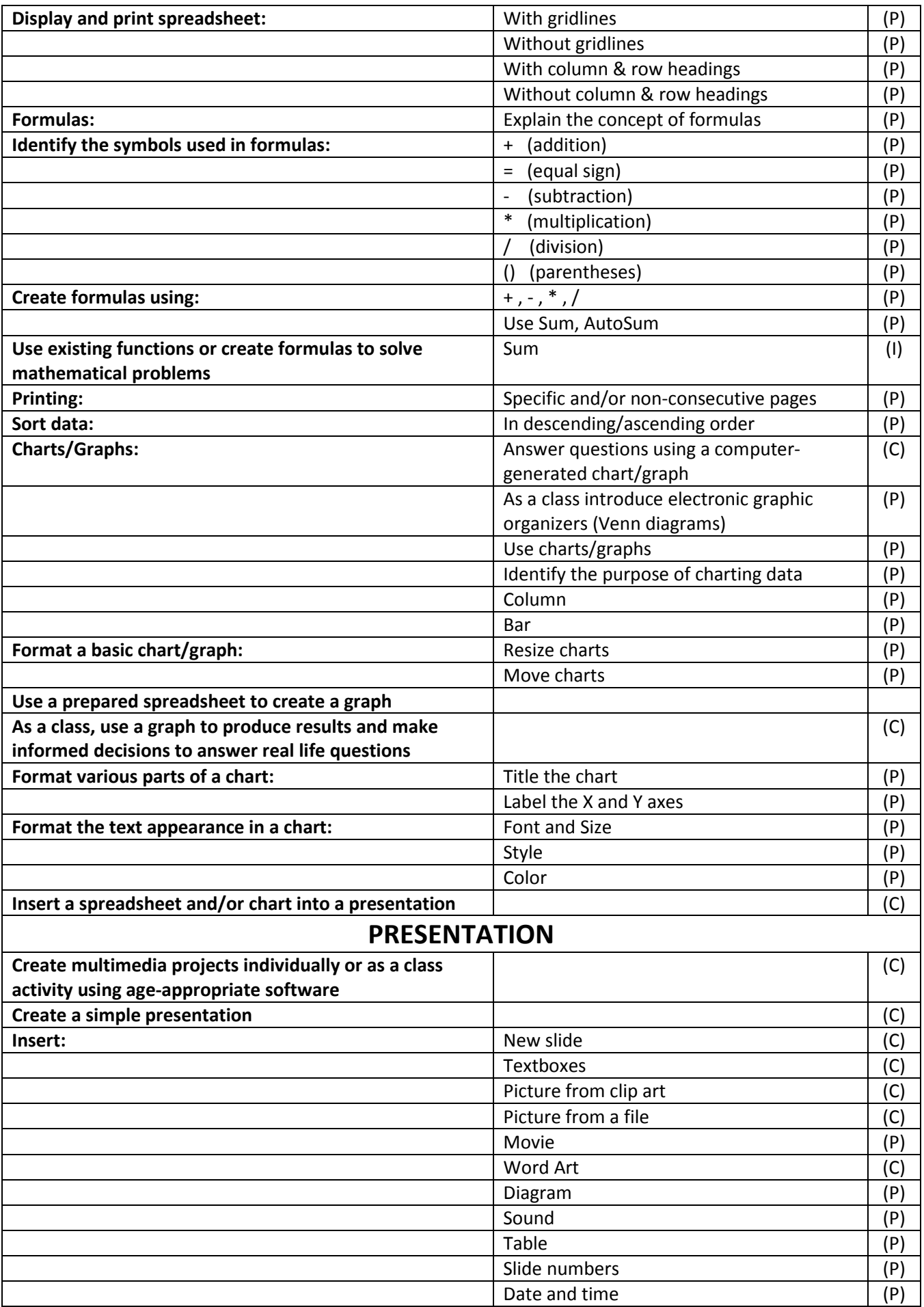

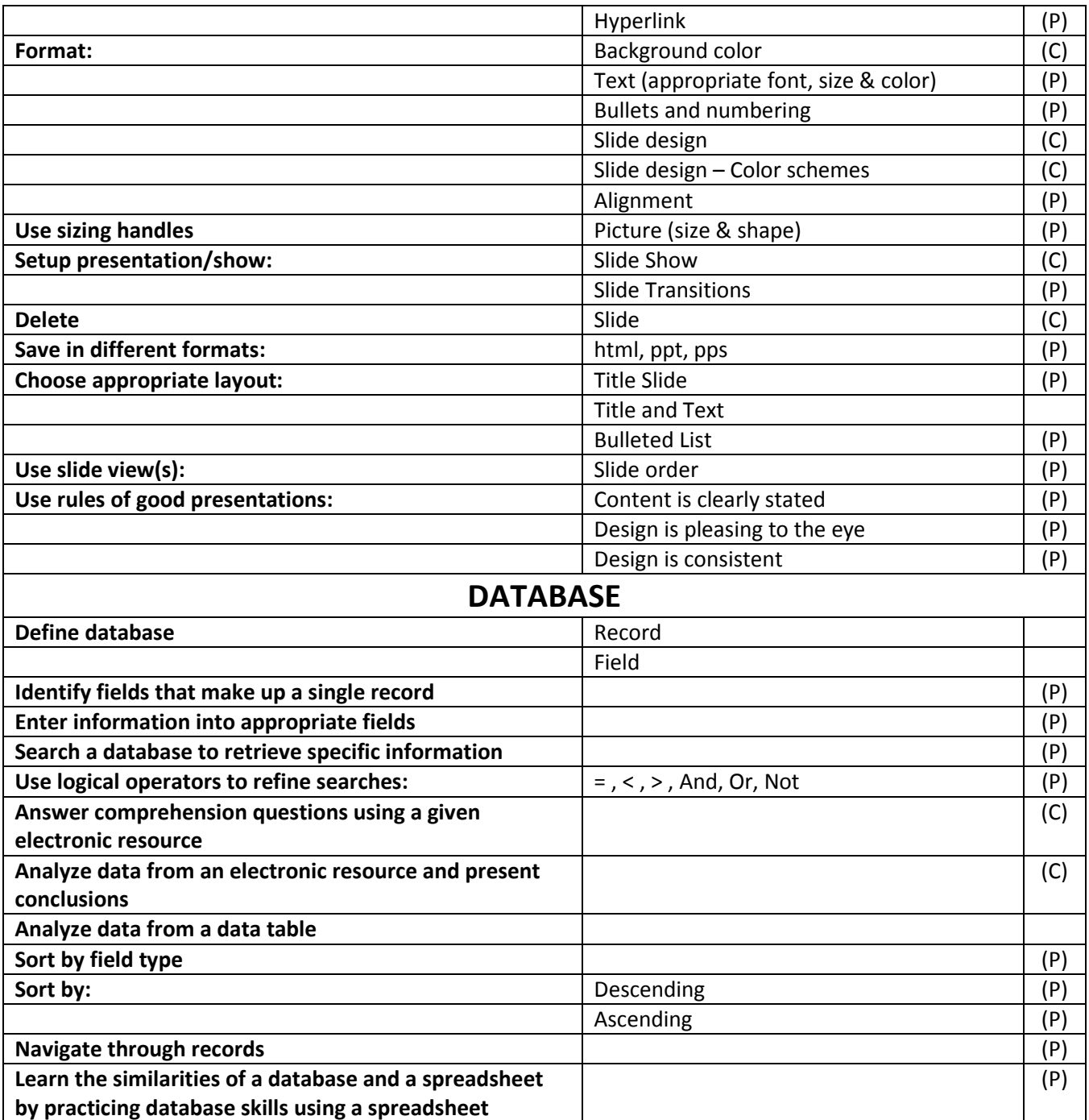

## **Standard 2: Communication and Collaboration**

**Students use digital media and environments to communicate and work collaboratively, including at a distance, to support individual learning and contribute to the learning of others. Students:** 

- **a. interact, collaborate, and publish with peers, experts, or others, employing a variety of digital environments and media**
- **b. communicate information and ideas effectively to multiple audiences using a variety of media and formats**
- **c. develop cultural understanding and global awareness by engaging with learners of other cultures**
- **d. contribute to project teams to produce original works or solve problems**

**Students will continue to practice skills introduced in earlier grade(s) and be introduced to and practice:** 

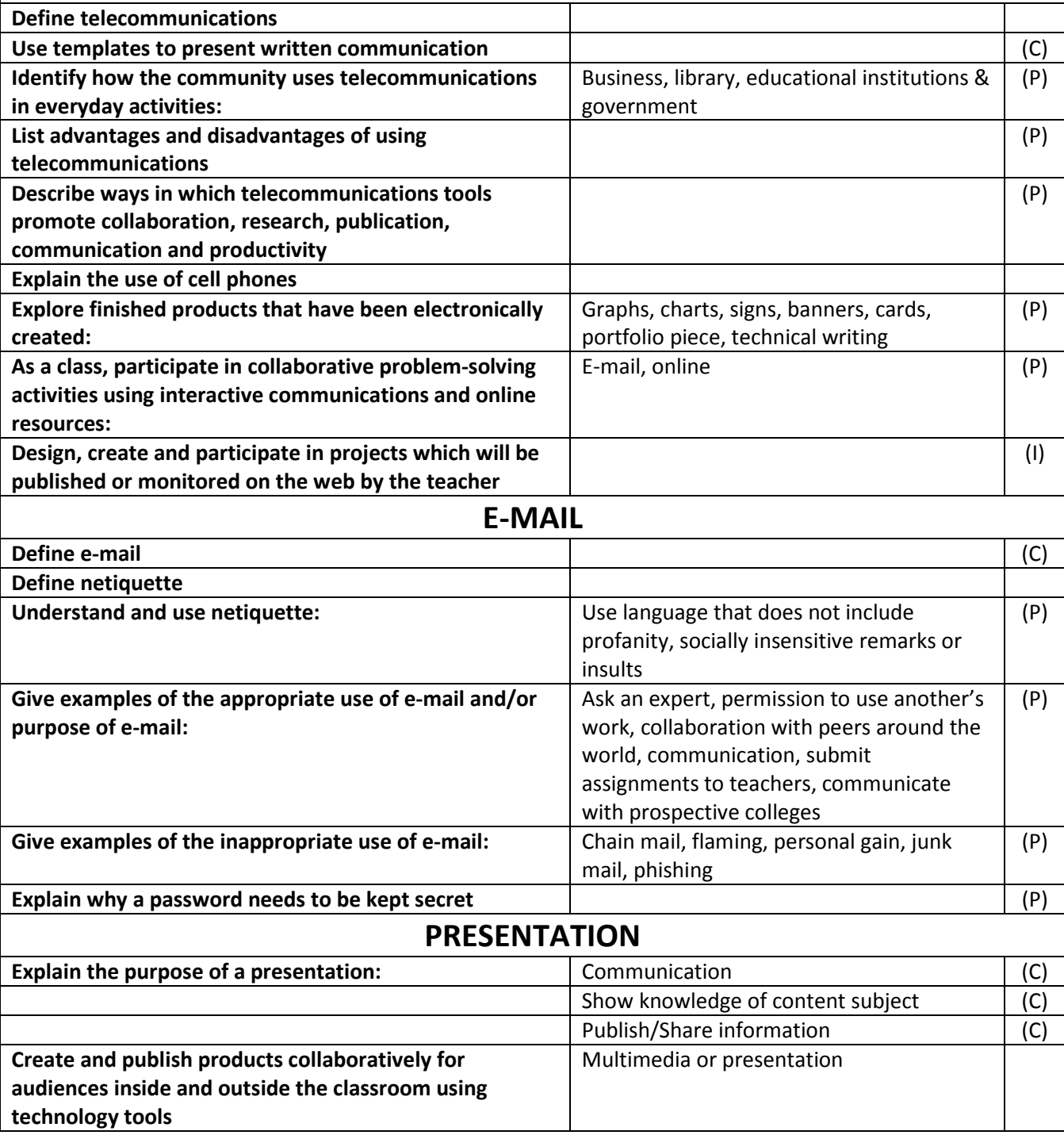

#### **TELECOMMUNICATIONS**

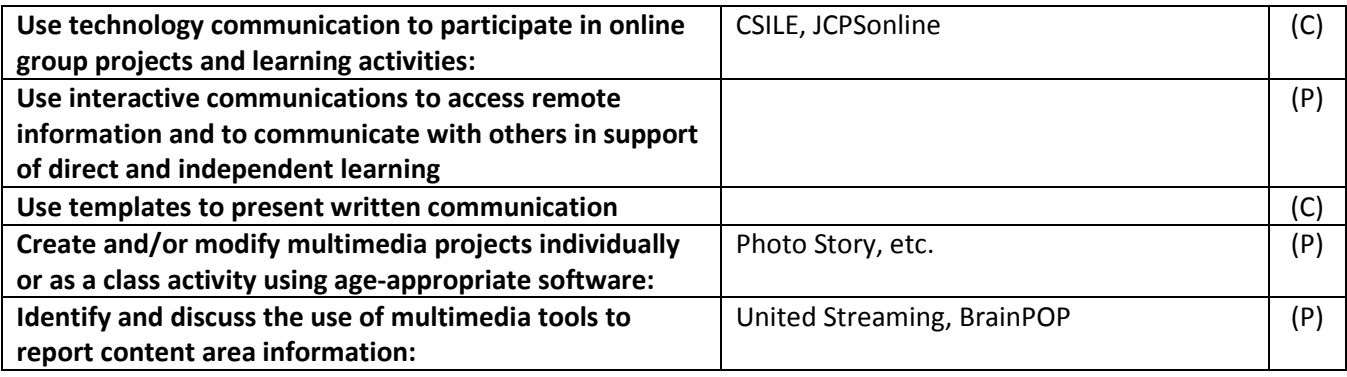

#### **Standard 3: Research and Information Fluency**

**Students apply digital tools to gather, evaluate, and use information. Students:** 

- **a. plan strategies to guide inquiry**
- **b. locate, organize, analyze, evaluate, synthesize, and ethically use information from a variety of sources and media**
- **c. evaluate and select information sources and digital tools based on the appropriateness to specific tasks**
- **d. process data and report results**

**Students will continue to practice skills introduced in earlier grade(s) and be introduced to and practice:** 

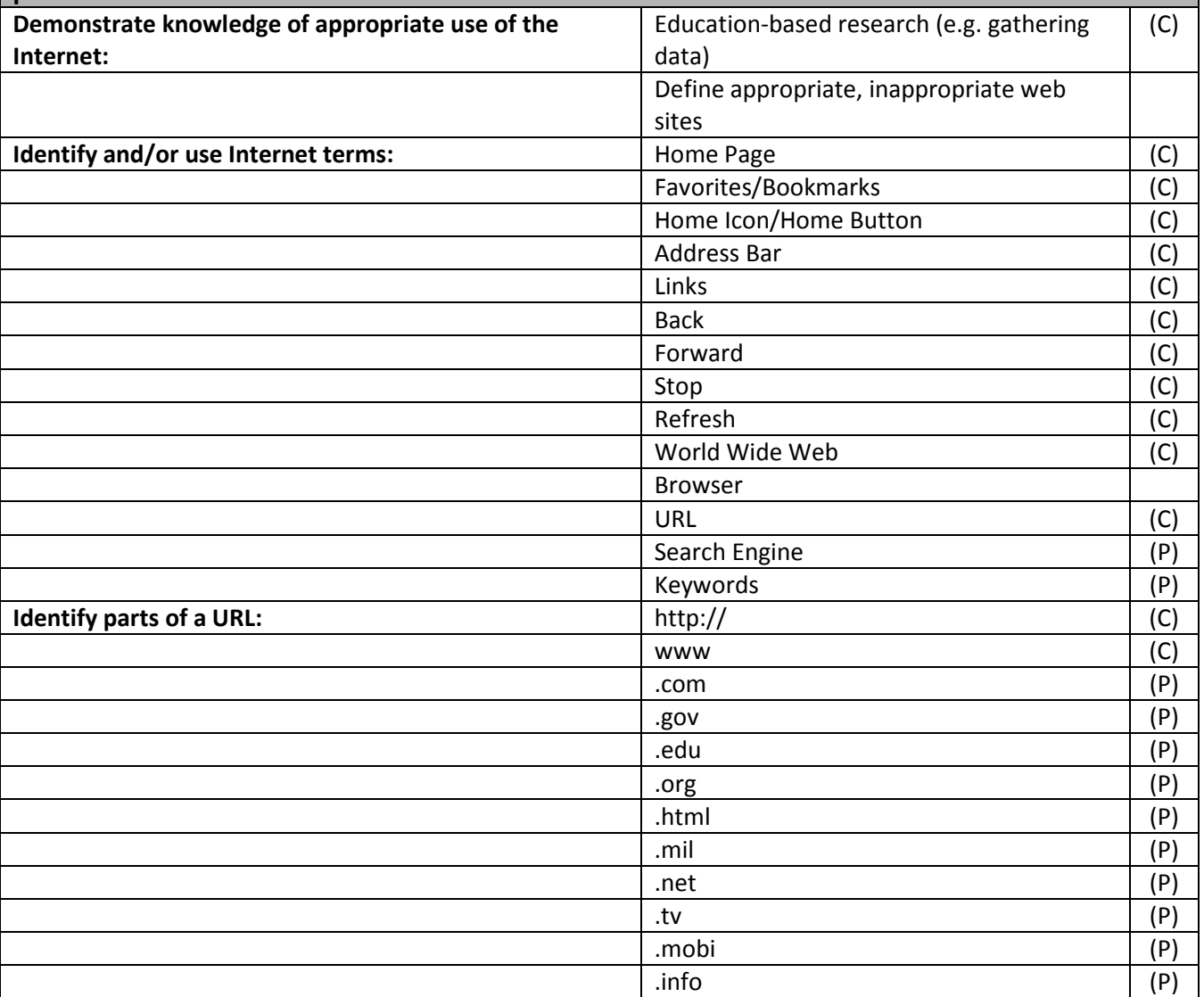

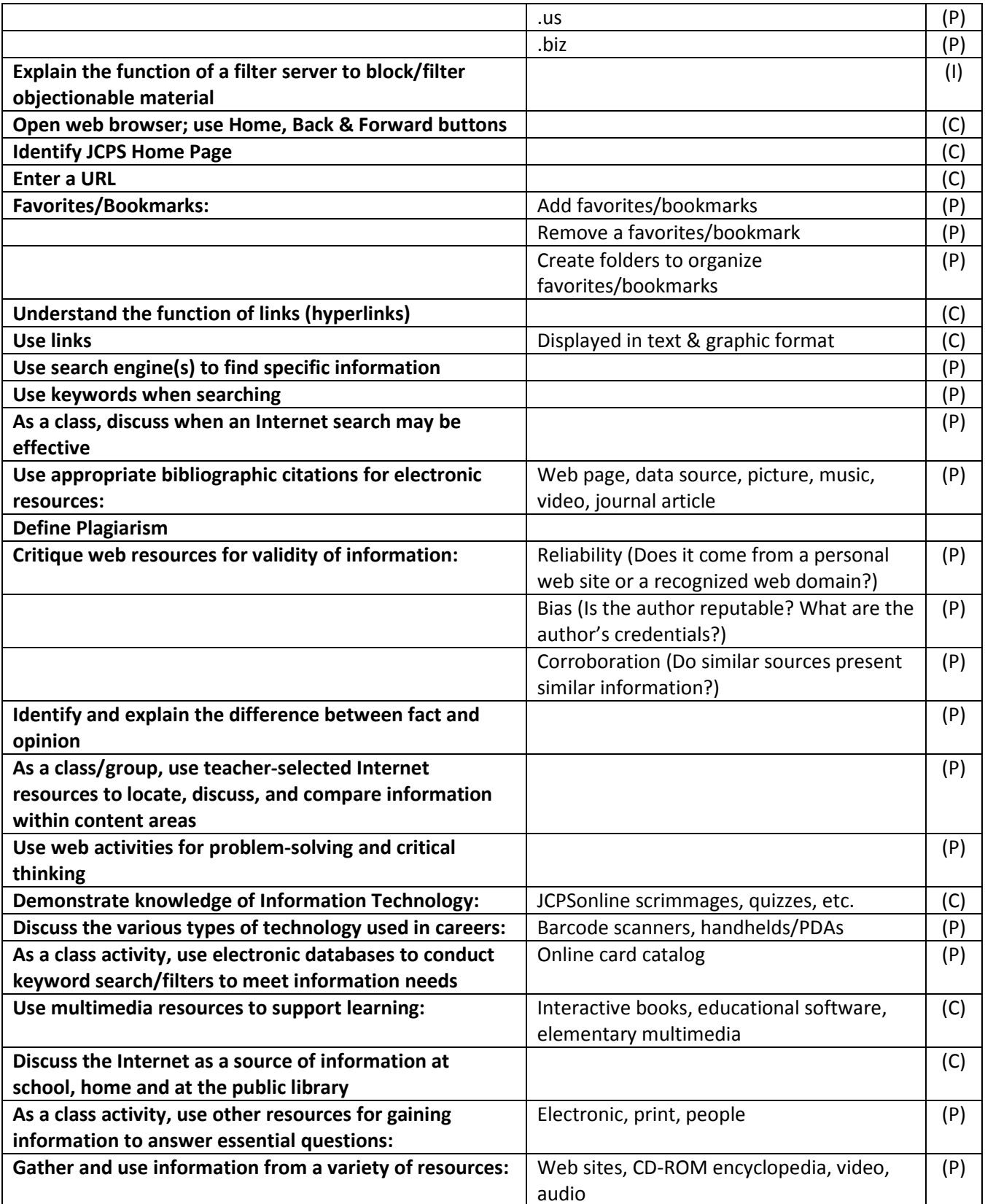

# **Standard 4: Critical Thinking, Problem Solving, and Decision Making**

**Students use critical thinking skills to plan and conduct research, manage projects, solve problems, and make informed decisions using appropriate digital tools and resources. Students:** 

- **a. identify and define authentic problems and significant questions for investigation**
- **b. plan and manage activities to develop a solution or complete a project**
- **c. collect and analyze data to identify solutions and/or make informed decisions**
- **d. use multiple processes and diverse perspectives to explore alternative solutions**

**Students will continue to practice skills introduced in earlier grade(s) and be introduced to and practice:** 

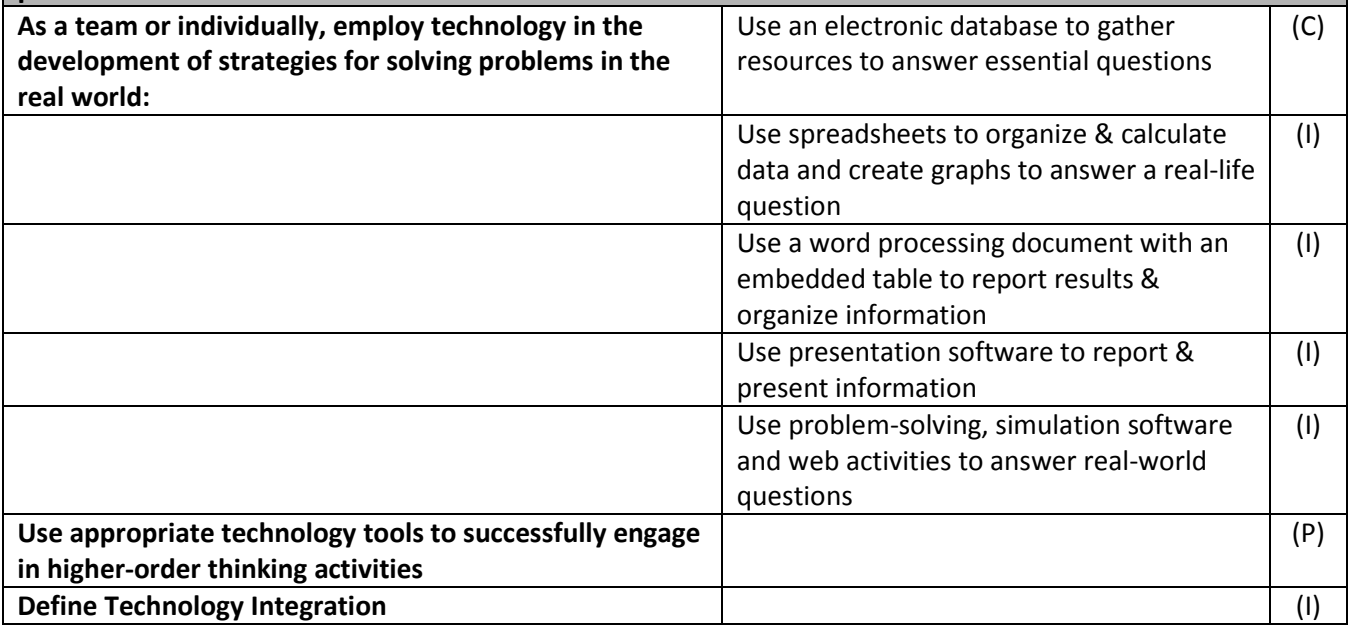

### **Standard 5: Digital Citizenship**

**Students understand human, cultural, and societal issues related to technology and practice legal and ethical behavior. Students:** 

- **a. advocate and practice safe, legal, and responsible use of information and technology**
- **b. exhibit a positive attitude toward using technology that supports collaboration, learning, and productivity**
- **c. demonstrate personal responsibility for lifelong learning**
- **d. exhibit leadership for digital citizenship**

**Students will continue to practice skills introduced in earlier grade(s) and be introduced to and practice:** 

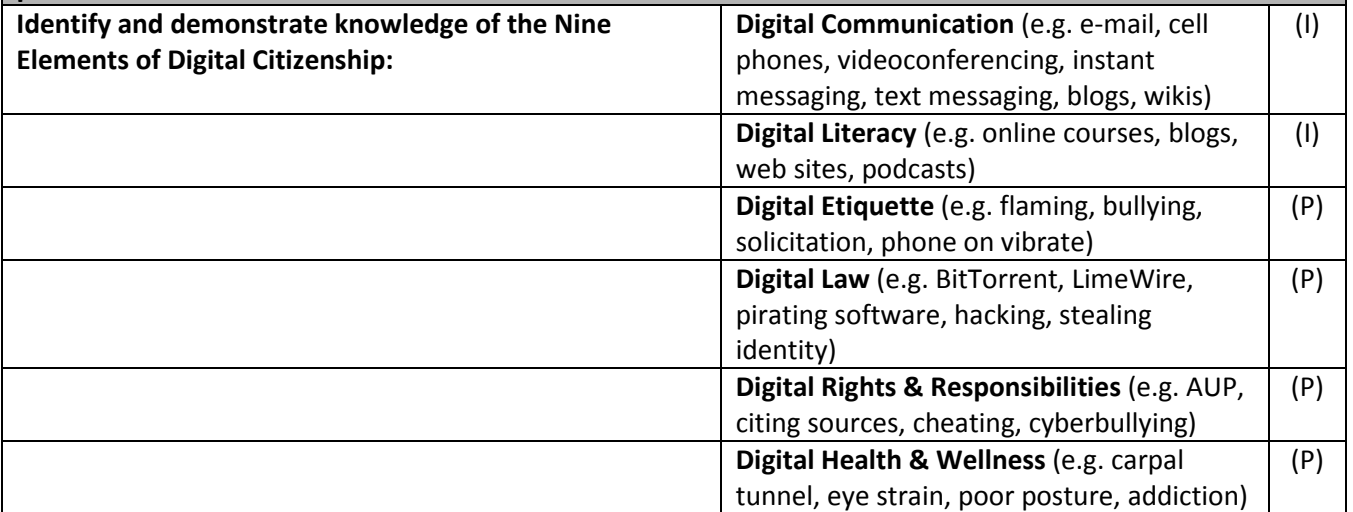

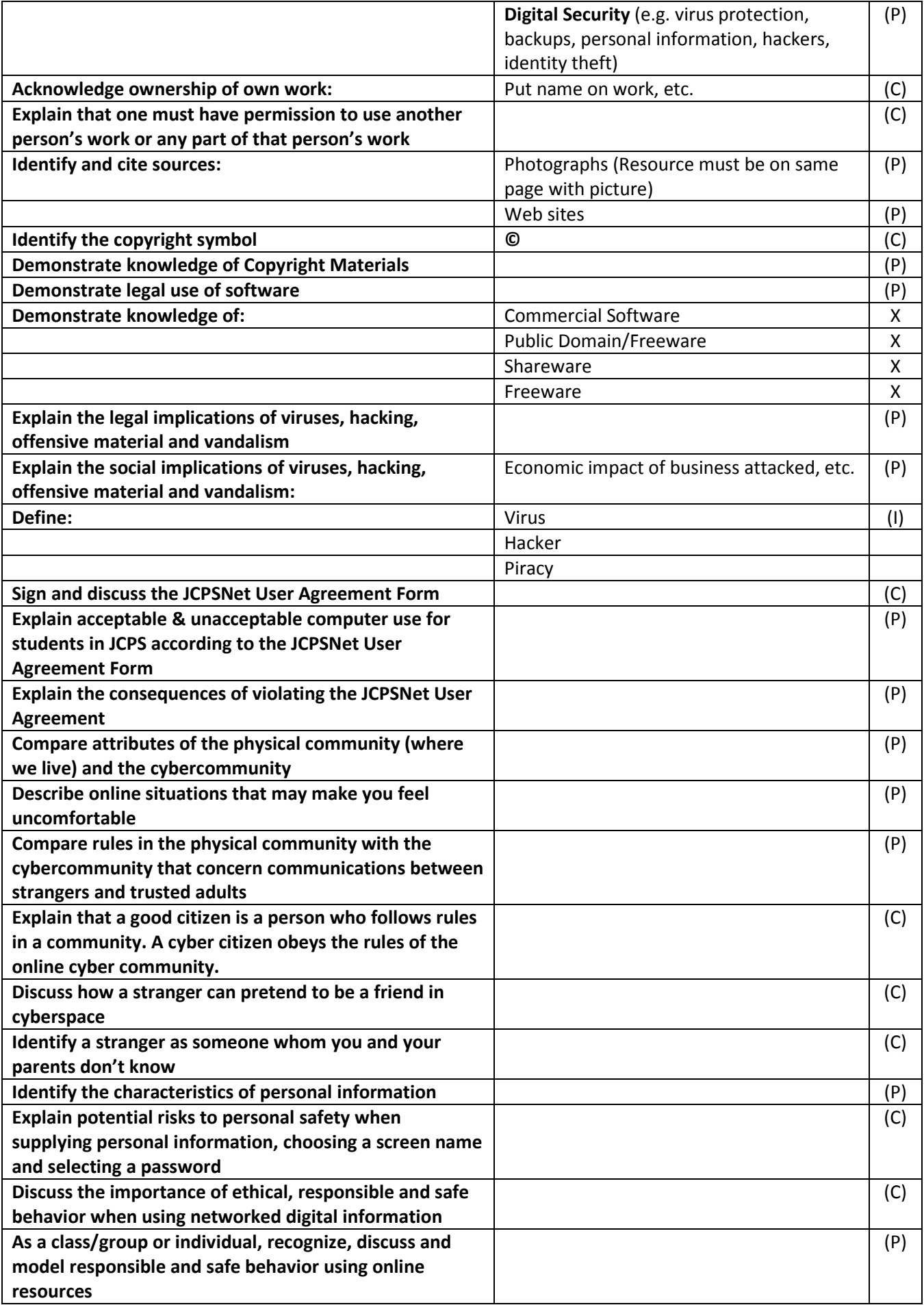

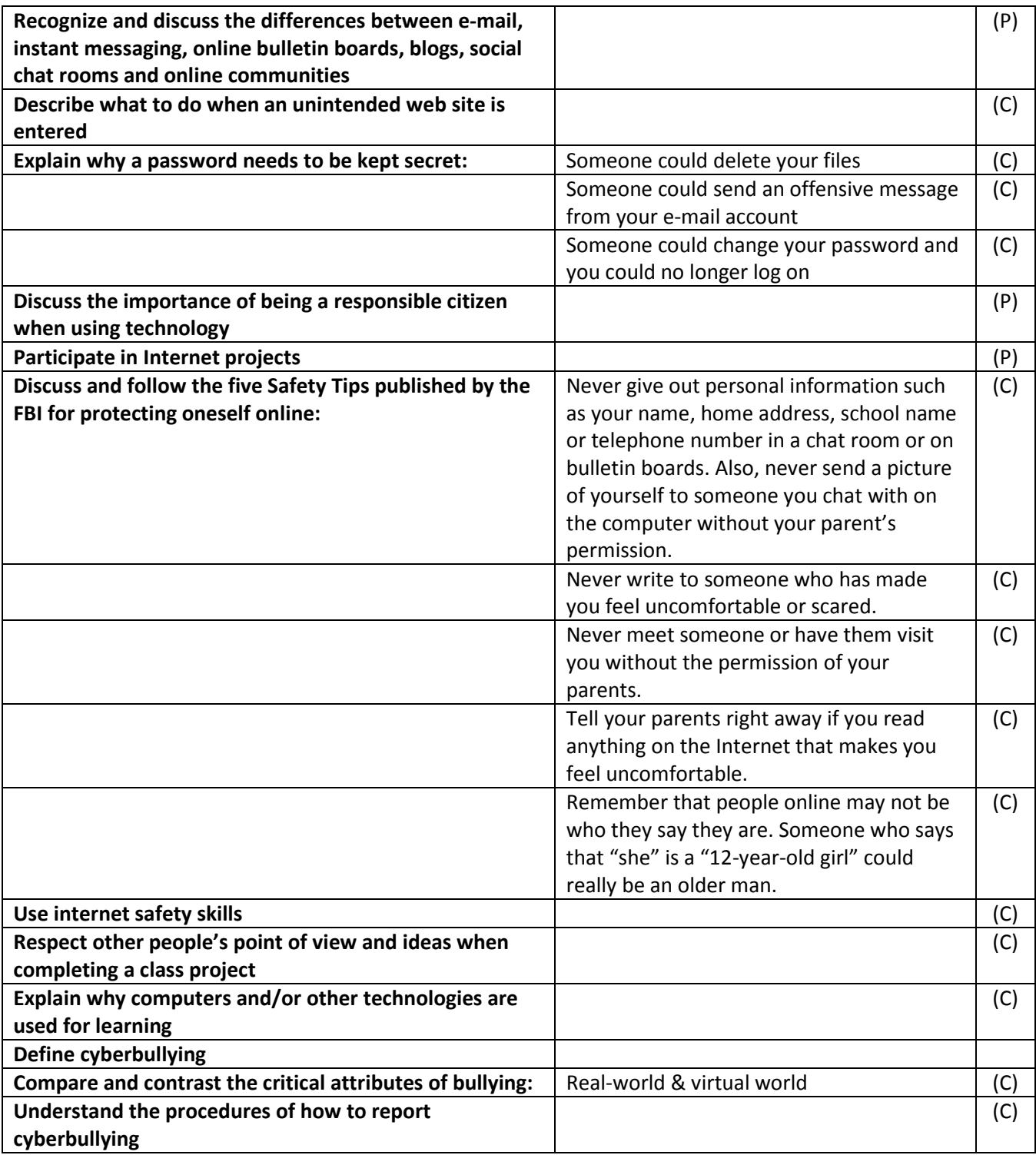

## **Standard 6: Technology Operations and Concepts**

- **Students demonstrate a sound understanding of technology concepts, systems, and operations. Students:** 
	- **a. understand and use technology systems**
	- **b. select and use applications effectively and productively**
	- **c. troubleshoot systems and applications**
	- **d. transfer current knowledge to learning of new technologies**

**Students will continue to practice skills introduced in earlier grade(s) and be introduced to and practice:** 

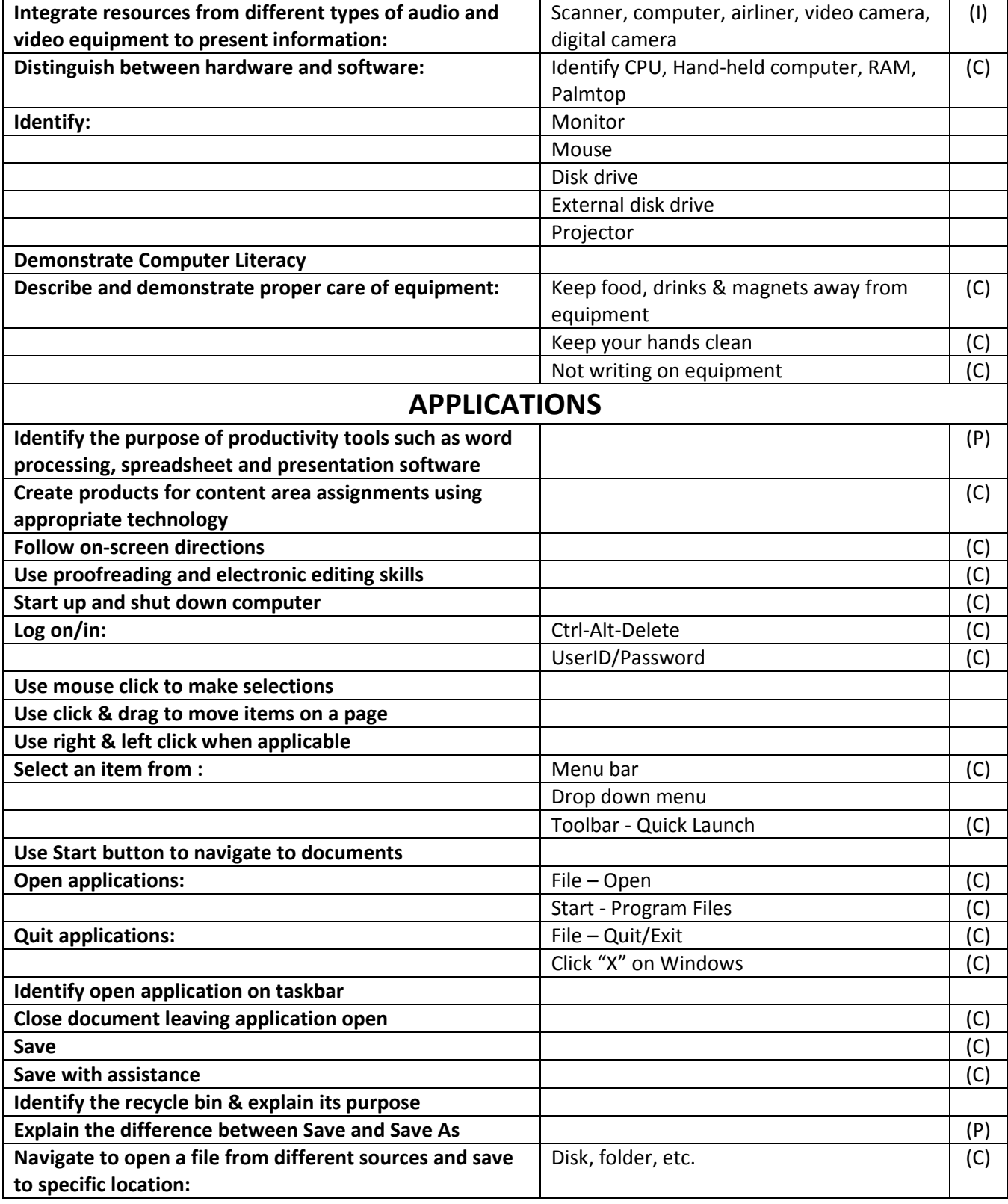

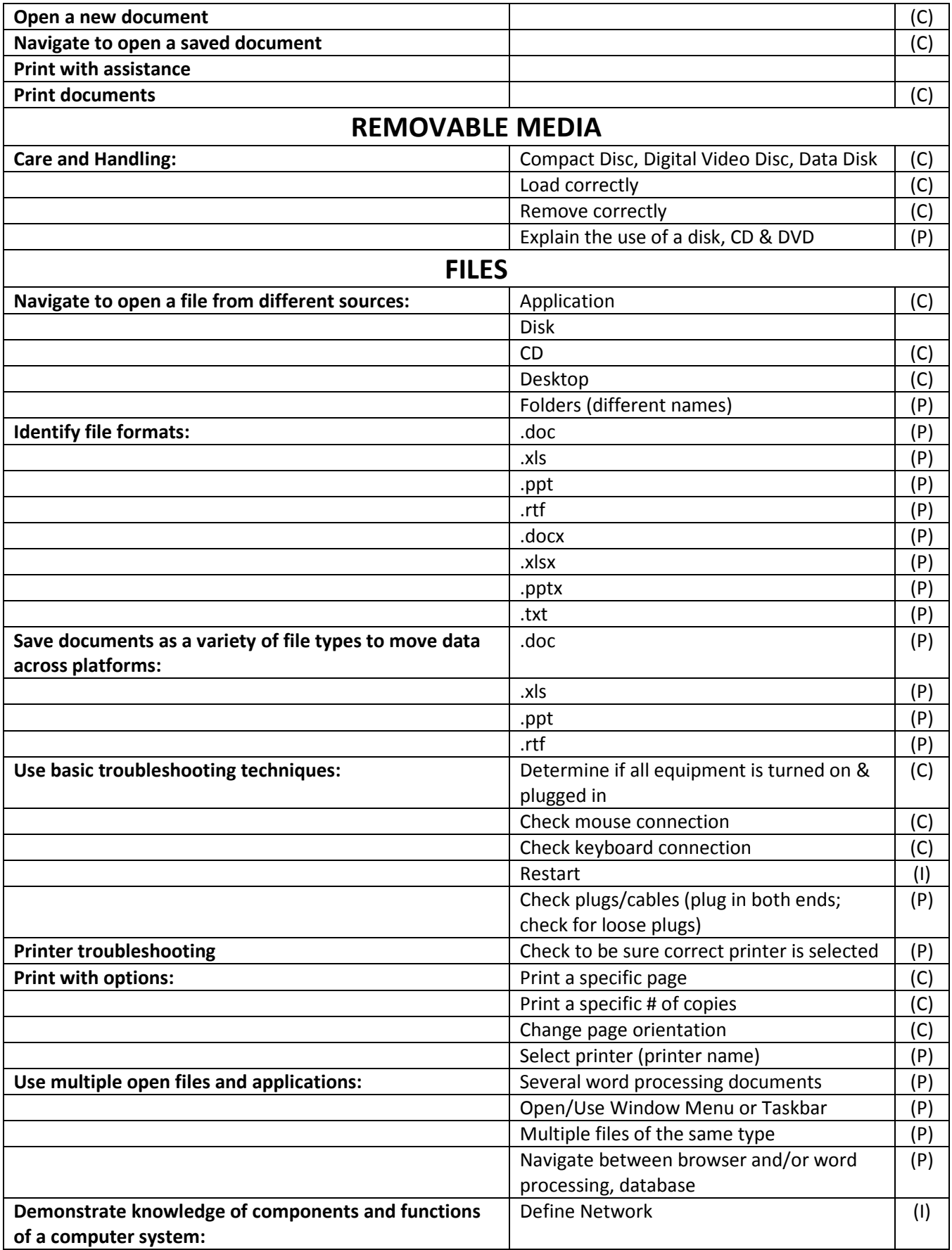